*''2014 -Año de Homent!ie alAlmiranfe Guillermo Brown, en el Bit:entenano del Combate Naval de MonteJJideo"*

- Ilinisterio de Salud<br>Ferotaría de Dolíticas

Pugulación e Institutos . T. S. M. S.T

DISPOSICIÓN N°  $6119$ 

#### **BUENOS AIRES,** 27 AGO 2014

VISTO el Expediente Nº 1-47-4071/13-9 del Registro de esta Administración Nacional de Medicamentos, Alimentos y Tecnología Médica (ANMAT), y

#### CONSIDERANDO:

Que por las presentes actuaciones la firma DRIPLAN S.A. solicita la revalidación y modificación del Certificado de Inscripción en el RPPTM Nº PM-1608-10, denominado: Grabador de ECG, marca SPACELABS.

Que lo solicitado se encuadra dentro de los alcances de la Disposición ANMAT N° 2318/02, sobre el Registro Nacional de Productores y Productos de Tecnología Médica (RPPTM).

Que la documentación aportada ha satisfecho los requisitos de la normativa aplicable.

Que la Dirección de Gestión de Información Técnica y la Dirección Nacional de Productos Médicos han tomado la intervención que les compete.

Que se actúa en virtud de las facultades conferidas por los Decretos N° 1490/92 Y 1271/13.

#### Por ello;

 $\delta$ 

## EL ADMINISTRADOR NACIONAL DE LA ADMINISTRACIÓN NACIONAL DE MEDICAMENTOS,ALIMENTOS Y TECNOLOGÍA MÉDICA

#### DISPONE:

ARTÍCULO 10.- Revalídese la fecha de vigencia del Certificado de Inscripción en el RPPTM Nº PM-1608-10, correspondiente al producto médico denominado: Grabador de ECG, marca SPACELABS, propiedad de la firma DRIPLAN S.A. obtenido a través de la Disposición ANMAT N° 2711 de fecha 12 de mayo de ,

1

. Ministerie de Salud Geretaria de Pelíticas Regulación e Institutes

<u>. S. S. M. S.T.</u>

## DISPOSICIÓN N° 6 1 1 9

2008 Y sus rectificatorias y modificatorias, según lo establecido en el Anexo que forma parte de la presente Disposición.

ARTÍCULO 20.- Autorízase la modificación del Certificado de Inscripción en el RPPTM Nº PM-1608-10, denominado: Grabador de ECG, marca SPACELABS.

ARTÍCULO 3°.- Acéptase el texto del Anexo de Autorización de Modificaciones el cual pasa a formar parte integrante de la presente disposición y el que deberá agregarse al Certificado de Inscripción en el RPPTM Nº PM-1608-10.

ARTÍCULO 40.- Regístrese; por Mesa de Entradas de la Dirección Nacional de Productos Médicos notifíquese al interesado y hágasele entrega de la copia autenticada de la presente Disposición; gírese a la Dirección de Gestión de Información Técnica para que efectúe la agregación del Anexo de Autorización de Modificaciones al certificado original. Cumplido, archívese PERMANENTE.

Expediente Nº 1-47-4071/13-9

DISPOSICIÓN N° FG

 $\mu$  (1)

**{lg**.1

 $\mathcal{A}$  $\frac{1}{2}$  ,  $\frac{1}{2}$  ,  $\frac{1}{2}$ 

, .

*~~,L-¡*

Dr. OTTO A. ORSINGHER **Sub Administrador NacIonal A.lS.M.A.T.**

2

 $\pm$  1.

Ilinisterie de Salud .<br>Secretaria de Políticas <u>Figulación e Institutos</u> .<br>S. S. M. S.T.

#### ANEXO DE AUTORIZACIÓN DE MODIFICACIONES

El Administrador Nacional de la Administración Nacional de Medicamentos, Alimentos y Tecnología Médica (ANMAT), autorizó mediante Disposición <sup>N</sup><sup>0</sup>f).... 1;....1-..g.los efectos de su anexado en el Certificado de Inscripción en el RPPTM No PM-1608-10 y de acuerdo a lo solicitado por la firma DRIPLAN S.A., la modificación de los datos característicos, que figuran en la tabla al pie, del producto inscripto en RPPTM bajo:

Nombre genérico aprobado: Grabador de ECG.

Marca: SPACELABS.

Disposición Autorizante de (RPPTM) N° 2711/08.

Tramitado por expediente N° 1-47-4263/08-9.

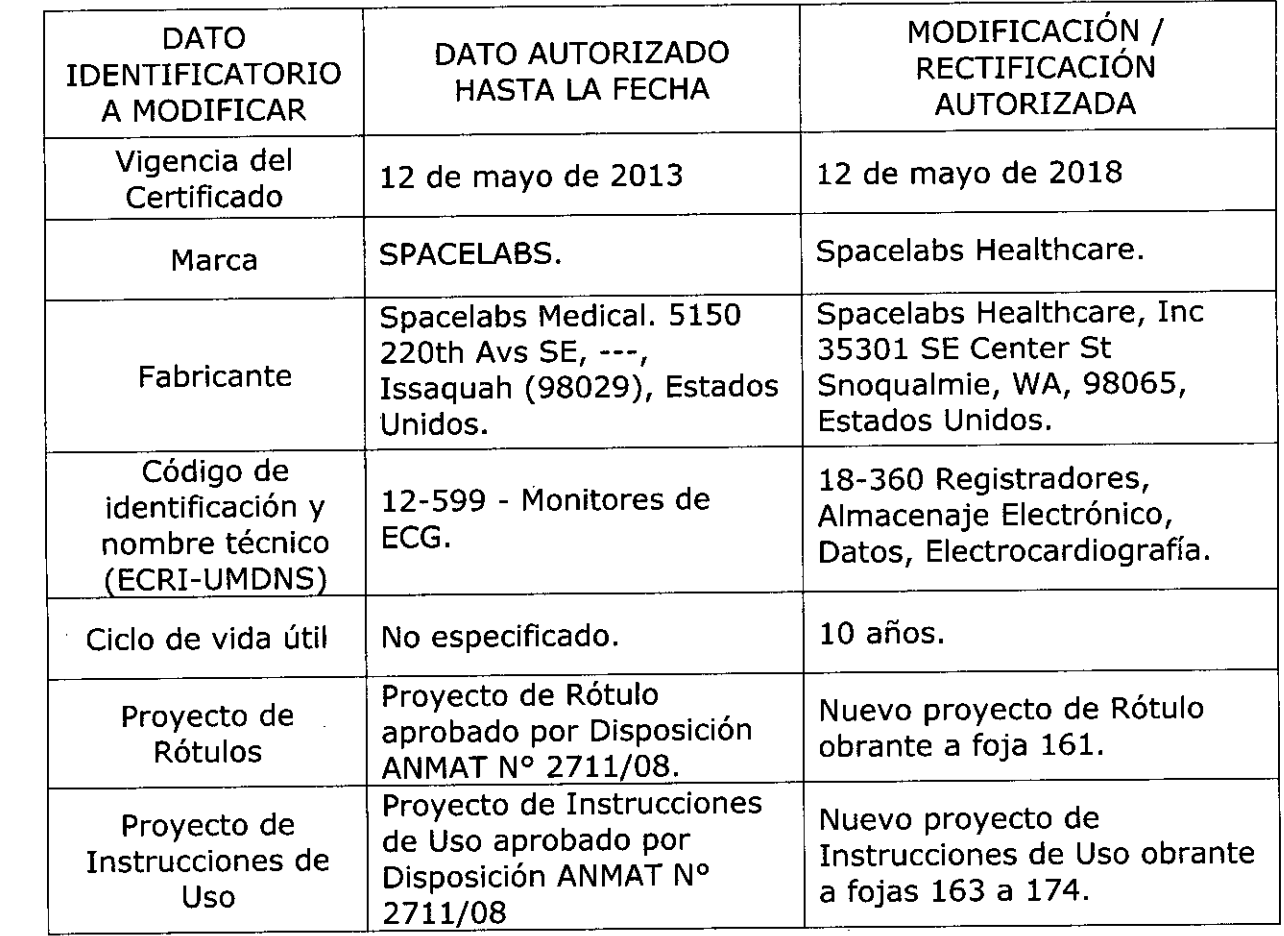

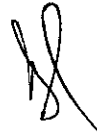

3

*''2014 -Año de I-foment!jealAlmiratl!e Gui/lenno Brown, en el Bifentenano de! Combate Nava! de Montevideo"*

- Ministerie de Salud<br>Geordaría de Políticas Rìghlación e Institutos .<br>S. S. M. A.T.

El presente sólo tiene valor probatorio anexado al certificado de Autorización antes mencionado.

Se extiende el presente Anexo de Autorización de Modificaciones del RPPTM a la firma DRIPLAN S.A., Titular del Certificado de Inscripción en el RPPTM N° PM-1608-10, en la Ciudad de Buenos Aires, a los días.......... 2.7 AGO 2014...

Expediente N° 1-47-4071/13-9

 $\mathcal{A}=\mathcal{A}^{\mathrm{c}}$  ,  $\mathcal{A}$  $\mathcal{L}^{\text{max}}$  and  $\mathcal{L}^{\text{max}}$ 

 $\mathcal{L}^{\mathcal{L}}$ 

 $\sim$ 

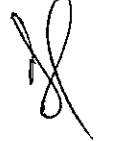

DISPOSICIÓN Nº 611

J41*w.O~*  $\vert$ 

 $\omega_{\rm{m}}$  **b**  $\Omega_{\rm{K}}$ Dr. UITO in administrator Nacional **A.N.M.A.T.**

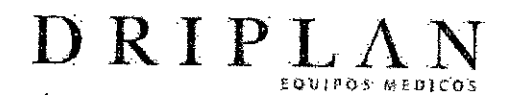

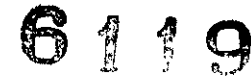

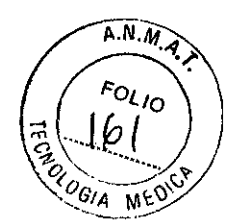

.'

## **Grabador Ambulatorio de Electrocardiogramas**

Fabricado por: Spacelabs Healthcare, Inc. 35301 SE Center St Snoqualmíe WA, , USA 98065

Importado y Distribuido por: DRIPLAN S.A. Catalina de Boyle 3340 (Calle 28) Gral San Martín (B1650IMD) Bs. As. Argentina

Fecha de Fabricación: Número de Serie:

Temperatura de almacenamiento: - 20 a 65 ° C Temperatura de Operación: 0 a 45 °C

Instrucciones de Uso: Utilizar para cargarlo la estación de carga que se entrega junto con el Grabador. No utiliza baterías Leer el Manual de Instrucciones

~ ADVERTENCIAS Y PRECAUCIONES

Leer el Manual de Instrucciones

*I*

Director Técnico.: Ingeniero Juan Pablo Brugna MP:11892

"Venta exclusiva a profesionales e instituciones sanitarias"

AUTORIZADO POR LA A.N.M.A.T. PM: 1608-10

**In tero Juan Pablo Brugna lrector Técnico y Presidente** DRIPLAN S.A.

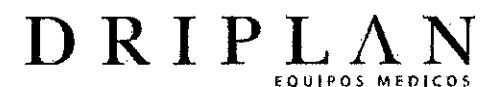

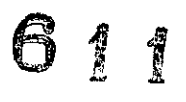

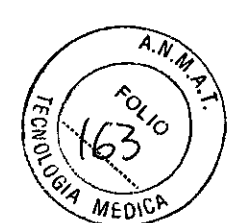

#### Grabador Ambulatorio de Electrocardiogramas

Fabricado por: Spacelabs Healthcare, Inc. 35301 S.E. Center St **Snoqualmie** WA, USA 98065,

Importado y Distribuido por: DRIPLAN S.A. Catalina de Boyle 3340 (Calle 28) Gral San Martín (B1650IMD) Bs. As. Argentina

Temperatura de almacenamiento: - 20 a 65 ° C Temperatura de Operación: 0 a 45 °C

Instrucciones de Uso Utilizar para cargarla la estación de carga que se entrega junto con el Grabador. No utiliza baterías . Leer el Manual de Instrucciones

~ ADVERTENCIAS Y PRECAUCIONES

Leer el Manual de Instrucciones

 $\int$ 

Director Técnico.: Ingeniero Juan Pablo Brugna MP:11892

"Venta exclusiva a profesionales e instituciones sanitarias"

AUTORIZADO POR LA A.N.M.A.T. PM: 1608-10

Ingeniero Juan Pablo Brugna Director Técnico y Presidente DRIPLAN<sub>S.A.</sub>

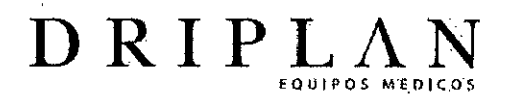

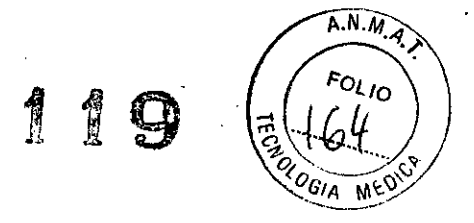

#### **Grabador Ambulatorio de Electrocardiogramas**

#### **Descripción e Indicación de Uso**

El grabador Evo es un grabador ambulatorio tipo Holter de ECG, compacto, liviano, que utiliza una técnica digital de almacenamiento para guardar los electrocardiogramas grabados en una memoria interna flash. Provee monitoreo continuo de 3 ECG por 24 o 48 hs. La pantalla incorporada permite al usuario monitorear el ECG y detectar el pulso. La detección del pulso es permanente en los tres canales.

El menú de navegación es controlado por un único botón en el frente del grabador. Este botón también sirve para que el paciente indique sintomas o episodios inusuales en la grabación, para correlacionarlos con el Diario del Paciente.

Se utilizan cuatro derivaciones de coior con conector "snap", para conectar los electrodos desde el pecho del paciente al grabador.

El grabador se recarga cuando se baja lo grabado al Analizador Holter, a través de la estación de carga.

La grabación puede analizarse utilizando un software analizador Holter Impresario conjuntamente con el software Sentinel Cardiology Information Management. El grabador es también compatible con la base de datos CardioNavigator Plus utilizada conjuntamente con los escaneadores Impresario.

geniero Juan Pablo Brugna **Director Técnico y Presidente** DRIPLAN<sub>S</sub>A.

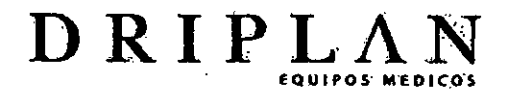

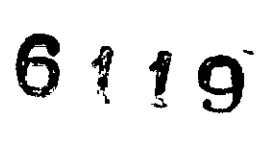

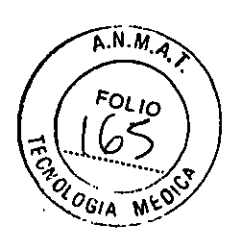

Grabador Ambulatorio de Electrocardiogramas (En Estación de carga)

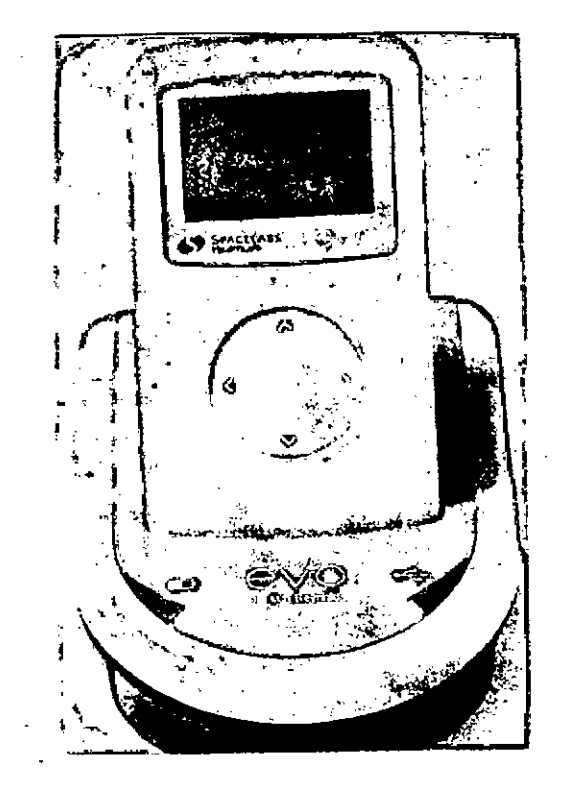

Ingeniero Juan Pablo Brugna Director Técnico y President DRIPLAN S.A

4

# $\mathbf{D} \mathbf{R} \mathbf{I} \mathbf{P} \mathbf{L} \mathbf{L} \mathbf{M}$

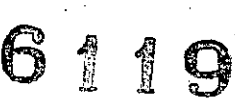

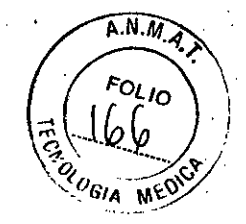

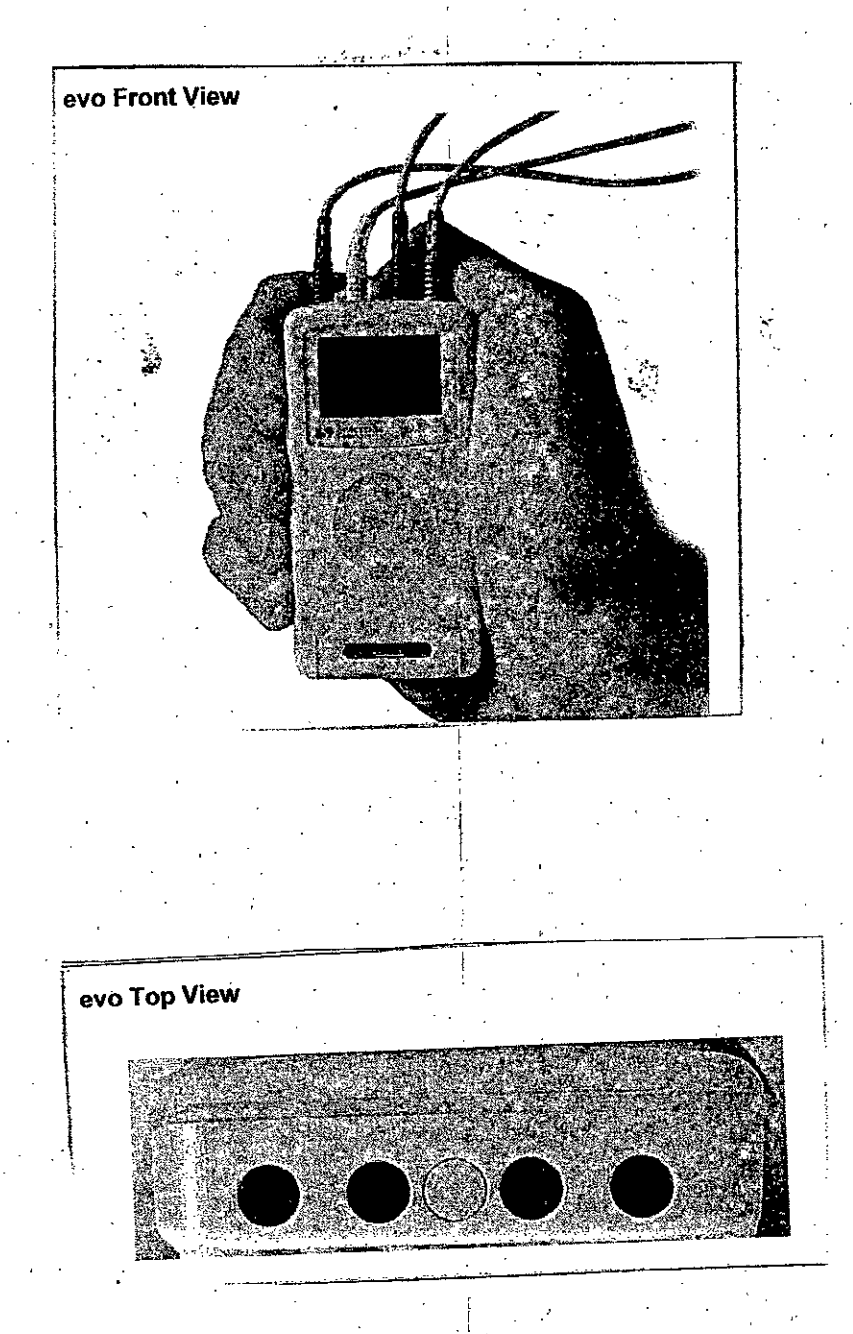

-,,, ..-

Ingeniero Juan Pablo Brugna Director Técnico y President<br>DRIPLAN S.A.

L

i  $5.$ 

'.

"

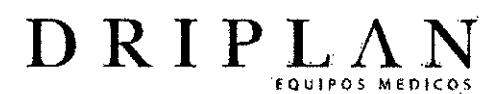

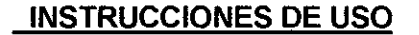

• Si se utiliza el software Sentinel, la versión debe ser 4.2.42 o mayor. Si se utiliza la base de datos CardioNavigator Plus, la versión debe ser 3.05 o mayor.  $A.M.M$ 

or <sup>10</sup>

- Anotar los datos del paciente (en la etiqueta y con el marcador entregados con el grabador).
- El grabador Evo almacena la fecha y la hora de inicio de la grabación, junto con el número de serie del mismo.

#### Procedimiento de grabación

- 1. Preparación del grabador Evo
	- Oprimir el botón. El Evo realiza un autotest
	- Colocar el grabador en la estación de carga. Se prende una luz verde. La configuración depende de la base de datos que se utilice (Sentinel o CardioNavigator Plus). Para más detalles consultar los Manuales de Operaciones correspondientes a estas bases de datos.
	- Cualquiera sea la base de datos usada, el grabador se encuentra en condiciones de continuar, cuando la pantalla presente: fecha, hora, tiempo de grabación (24 o 48hs), ID (identificación del paciente)
	- Si los datos son correctos, confirmar y remover el Evo de la base.

Ingeniero Juan Pablo Brugna **Director Técnico y Presidente** DRIPLAN S.A.

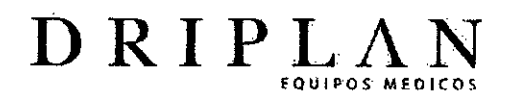

#### 2. **Preparación del** paciente"

• Preparación de la piel: Depilar, limpiar con alcohol, secar cuidadosamente

 $A.N.M$ 

 $\sigma_{\mathcal{U}_O}$ 

医室内

n Ma

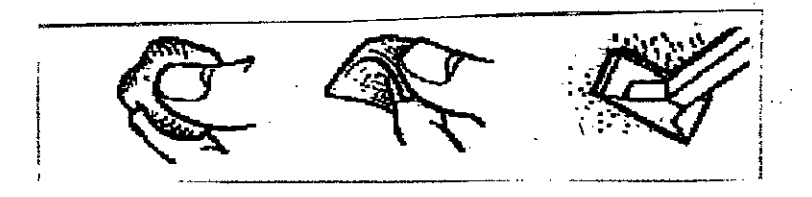

- Colocar los electrodos. Colocarlos directamente sobre los húesos.
- Conectar los cables coloreados a los derivadotes "snap" de cada electrodo
- Remover los adhesivos

*I*

• Aplicar los electrodos en los sitios indicados abajo, apretándolos firmemente contra la piel.

geniero Juan Pablo Brugna Director Técnico y Presidente DRIPLAN S.A.

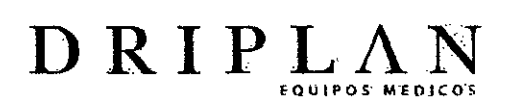

6119

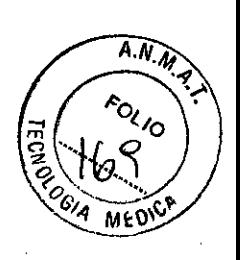

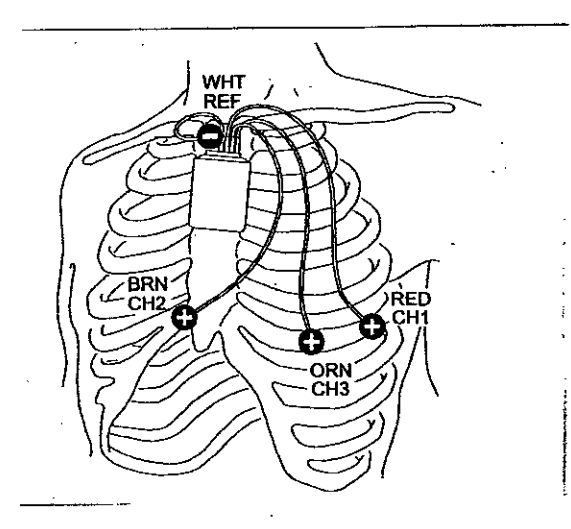

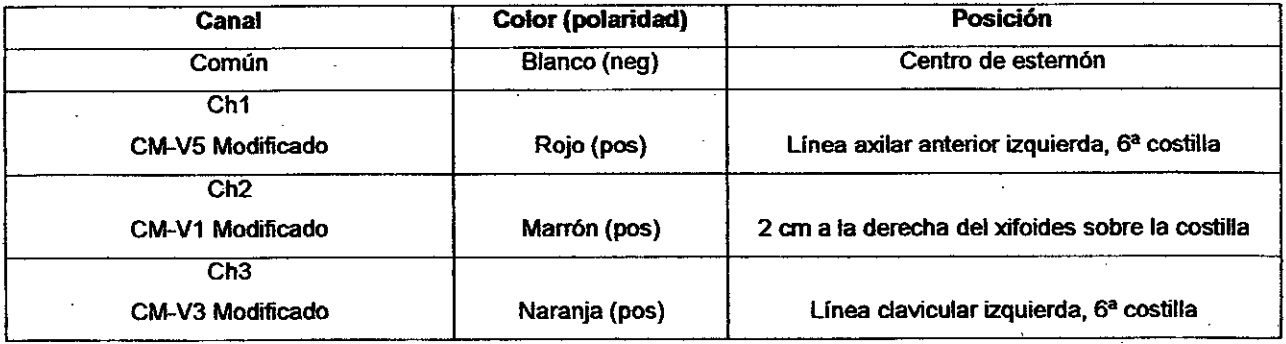

**Ing**eniero Juan Pablo Brugna<br>Director Técnico y President DRIPLAN S

/  $\check{\mathscr{C}}$ /

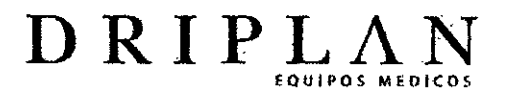

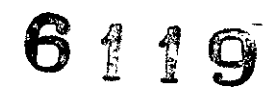

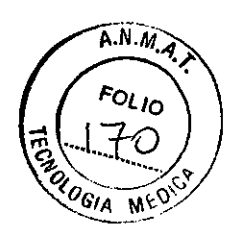

#### **Colocación de grabador Evo**

Viene en dos versiones:

 $\ddot{q}$ 

• Versión chest-pouch: se colgará del cuello del paciente

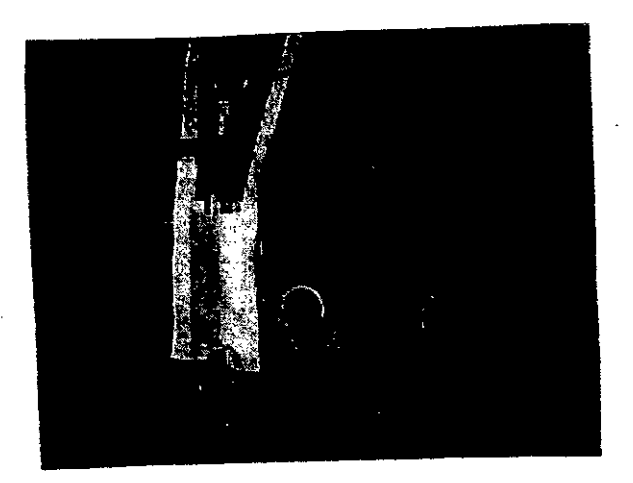

• Versión belt-clip: se sujetará al cinturón del paciente

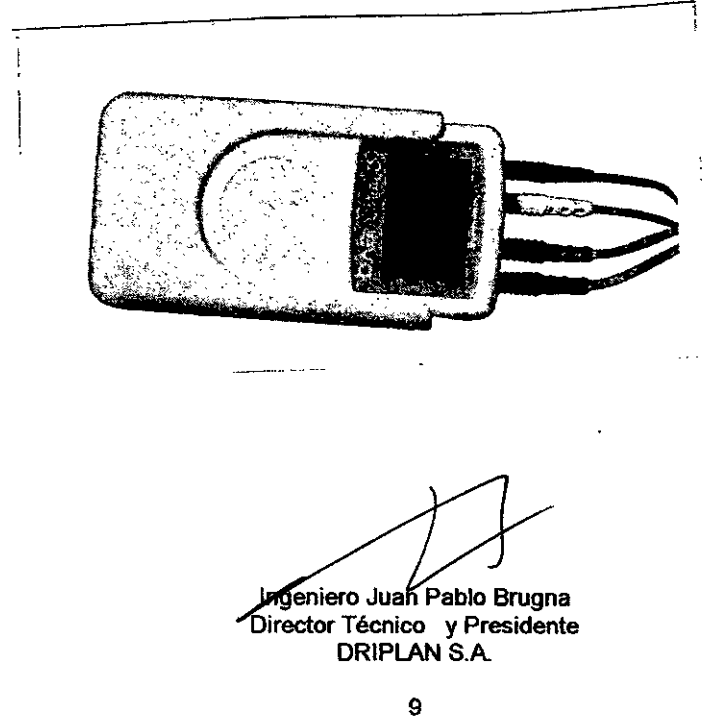

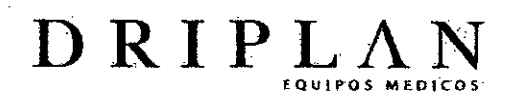

6119

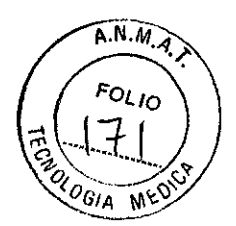

#### Chequeo de calidad de ECG e inicio de arabación

- **Apretar Confirm**
- Para cambiar de canal apretar ▲ o ▼ en el botón de navegación

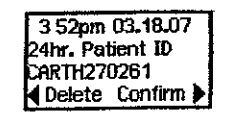

(

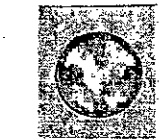

Controlar la apropiada amplitud y la ausencia de artefactos.

• Apretar > para que aparezca el menú que sigue

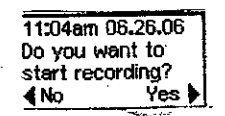

Apretar > Yes, para reiniciar el grabador

Durante la grabación la pantalla muestra la hora

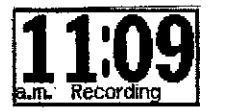

- Instruir al paciente para que evite exponer el grabador Evo a fuentes de interferencia eléctrica, ni al agua
- Organizar con el paciente el momento de devolver el grabador

Cuando el paciente devuelve el dispositivo, los procesos siguientes son: dar por finalizada la grabación, bajar la grabación y limpiar el grabador. Estos pasos deben realizarse secuencialmente

Ingeniero Juan Pablo Brugna

Director Técnico y Presidente DRIPLAN<sup>S</sup>A

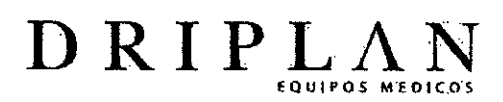

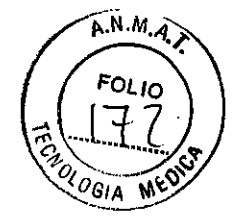

#### Finalización de la grabación

- Verificar que el Diario de Eventos del Paciente esté apropiadamente identificado.
- Remover el grabador de la bolsa o del cinturón.

NO desconectar ninguno de los cables y asegurarse de no oprimir el botón

- Realizar la limpieza de acuerdo a lo que se indicará en la sección Mantenimiento.
- Desconectar los derivadotes del grabador y del paciente
- Remover los electrodos y la bolsa (o el gancho al cinturón) del paciente y descartarlos

#### Bajada de la grabación

- Los ECG grabados están almacenados en la memoria del grabador y deben ser transferidos (bajados) a un sistema de escaneo compatible
- Colocar el grabador Evo en"la base

- Consultar los Manuales de Operaciones de los sistemas de base de datos Sentinel o CardioNavigator Plus para el correspondiente procedimiento de bajada de datos.
- Al finalizar la bajada de datos el grabador Evo quedará cargado nuevamente: en 5 minutos si la grabación fue de 24 hs y en 10 minutos si fue de 48 hs.

Ingeniero Juan Pablo Brugna Director Técnico y Presidente DRIPLAN<sub>SA</sub> 11

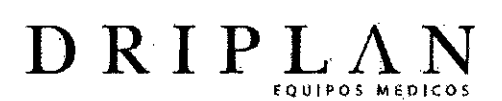

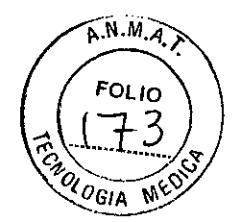

#### MANTENIMIENTO

 $\frac{1}{2}$ 

El grabador Evo no tiene partes móviles, por lo tanto no requiere un mantenimiento de rutina más que la limpieza después de cada uso. La Fuente Dinámica de Energía tiene partes reemplazables. Ver más adelante.

R

骨

1

- Limpiar el grabador por fuera y los electrodos de derivación sólo con un lienzo húmedo en un desinfectante suave.
- Si es necesario desinfectar, al realizar una desinfección de la superficie, hacerlo con alcohol isopropílico al 70 %
- Almacenar el grabador Evo un lugar seco, libre de polvo.

#### Reemplazo de partes de la Fuente Dinámica de Energía

Este procedimiento debe hacerlo solamente por técnicos entrenados y acreditados por Spacelabs Healthcare

geniero Juan Pablo Brugna **Director Técnico y Presidente** DRIPLAN S.A.

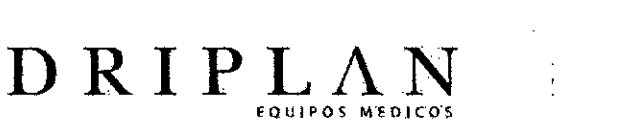

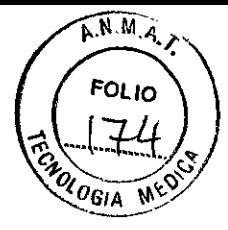

#### ADVERTENCIAS Y PRECAUCIONES

- El grabador Evo no debe utilizarse en menores que pesen menos de 10 kg.
- En condiciones normales de operación el grabador debe estar ligeramente tibio al ser retirado de la base de carga.
- Cuando el Evo se encuentra en uso debe asegurarse que los electrodos no entren en contacto con partes metálicas o tierra.
- Este dispositivo NO debe ser utilizado en aplicación cardíaca directa
- NO se debe conectar a otro dispositivo o instrumento en tanto esté siendo utilizado por un paciente
- El paciente puede sufrir de reacciones alérgicas cutáneas por causa del adhesivo: enrojecimiento, inflamación o irritación.
- El equipo no está protegido frente a la entrada de líquidos, por lo tanto no sumerja ninguna parte del grabador Evo en agua u otro líquido. Evite salpicar con líquidos el dispositivo o accesorios.
- No debe utilizarse en presencia de mezclas anestésicas inflamables (con aire, oxígeno u óxido nitroso)
- No lavar con alcohol, acetona u otro agente inflamable.
- El grabador EVO contiene protección contra descargas electrostáticas pero no frente a desfibriladores. Debe retirarse si se debe realizar un procedimiento de desfibrilación.

Este dispositivo sólo puede ser vendido a *lo* por orden de un profesional de la salud

geniero Juan Pablo Brugna **Director Técnico y Presidente** DRIPLAN S.A.